## Selezione base IVA

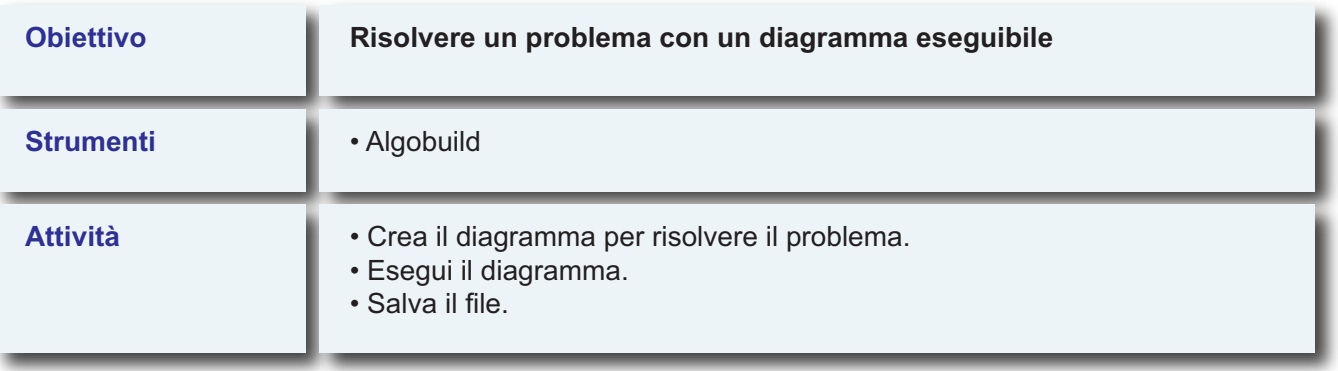

**Data in input una base imponibile variabile, analizzare la seguente condizione: se l'importo è minore di 1000, allora visualizzare "applica aliquota 10%", altrimenti, visualizzare "applica aliquota 22%".**